b) Eine zeichnerisch vereinfachte Lösung lediglich den Schnittpunkt  $c$  zwischen dem gegebenen Zonenkreise  $ab$  und der Projektion des Zeichenkreises verbindet mit dem Pol  $P$  des Zeichenkreises und die Linie verlängert bis zum Schnittpunkt c' mit dem Grundkreis

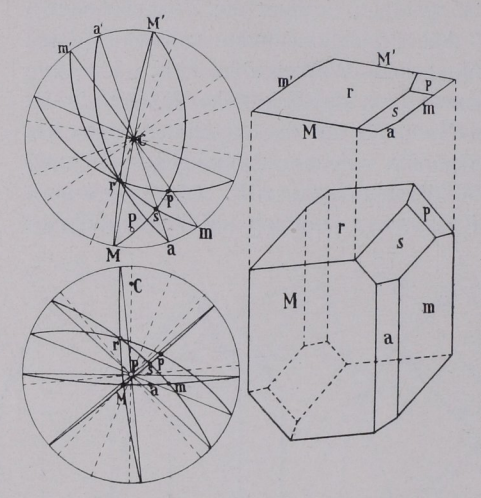

Fig. 44. Zeichnen des Kopfbildes und des perspektirig. 44. Zeichnen des Kopiblides und des perspekti- Hauptformen anzulegen. Bei<br>vischen Bildes eines Axinitkristalls mittels stereographischer Projektion. der Zeichnung idealer Gestalten

diesen Schnittpunkt verbindet die Schnittpunkt verbindet die Schnittpunkt verbindet die Schnittpunkt verbindet Grundkreises; die Senkrechte auf dieser Linie ist die gesuchtet die gesuchtet die gesuchtet die gesuchtet die gesuchtet die gesuchtet die g Kante.

Erklärung. Der Schnitt-Erklärung. Der Schnittpunkt c von Zeichenkreis ZZ und Zonenkreis  $ab$  wandert bei<br>der in Rede stehenden Drehung der in Rede stehenden Drehung nach c', welcher Punkt, wie erwähnt, in der Verlängerung von der Verlängerung von der Verlängerung von der Verlängerung von der Verlängerung  $Pc$  liegt. Die Sehne des ge-Pc liegt. Die Sehne des ge dachten Zonenkreises geht mit nur 5' mit 11' mit 111 zu verbinden, um der eine Stadt um der eine Stadt um der eine Stadt um der eine Stadt u die Sehne zu erhalten. Senkrecht zu ihr verläuft die gesuchte Kante zwischen den Flächen  $\text{der}$  Zone  $a' b'$ .

Man beginnt damit, die muß man die Symmetrie des

Bildes wahren. Die Rückseite von Kristallen, die zu jeder Fläche eine parallele Gegenfläche haben, kann man in der Art zeichnen, daß man die Eckpunkte der Vorderseite durchpaust, die Pause um 180<sup>°</sup> dreht und durchsticht.

Die Beziehungen vom Kopfbild zum schiefen Bild zeigt Fig. 44.

## 9. Bestimmung des Achsenkreuzes und des Achsenverhältnisses sowie der Flächenindizes.

Aus Fig. 45 ersieht man, daß Achse  $a$  die Zonenachse der Flächen C und B ist, in der Projektion Fig. 46 sich daher als Pol  $a'$ des Zonenkreises CB darstellt, ebenso b' als Pol der Zone AC und  $c = M$  als Pol der Zone AB. Die Winkel zwischen den Achsen a,  $b$  und  $c$  lassen sich mit Hilfe des Wulffschen Netses durch Ablesen auf Meridianen der Projektion entnehmen.

Zwecks Ermittlung der Achsenlängen, welche eine Fläche  $D$  auf  $a, b$  und  $c$  abschneidet, berücksichtige man die drei rechtwinkligen Dreiecke, welche sich in Fig. 45 mit Hilfe des Lotes  $MP$  auf Fläche  $D$  ergeben. Im Dreieck  $MPC$  ist  $Mc$  die gesuchte Länge  $c, MP$